## eVidyalaya Half Yearly Report

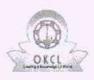

Department of School & Mass Education, Govt. of Odisha

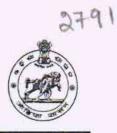

| School Name : GOVT. HIGH SCHOOL. |      |         |  |
|----------------------------------|------|---------|--|
| J_DISE : Distr                   | ct : | Block : |  |
| 21190704901 GAN                  | JAM  | CHIKITI |  |

| general_info                                        |                             |
|-----------------------------------------------------|-----------------------------|
| » Half Yearly Report No                             | 9                           |
| » Half Yearly Phase                                 | 1                           |
| » Implementing Partner                              | IL&FS ETS                   |
| » Half Yearly Period from                           | 04/02/2018                  |
| » Half Yearly Period till                           | 10/01/2018                  |
| » School Coordinator Name                           | RABINDRA<br>KUMAR<br>BEHERA |
| Leaves taken for the follow                         | ing Month                   |
| » Leave Month 1                                     | April                       |
| » Leave Days1                                       | 0                           |
| » Leave Month 2                                     | May                         |
| » Leave Days2                                       | 0                           |
| » Leave Month 3                                     | June                        |
| » Leave Days3                                       | 0                           |
| » Leave Month 4                                     | July                        |
| » Leave Days4                                       | 0                           |
| » Leave Month 5                                     | August                      |
| » Leave Days5                                       | 0                           |
| » Leave Month 6                                     | September                   |
| » Leave Days6                                       | 0                           |
| » Leave Month 7                                     | October                     |
| » Leave Days7                                       | 0                           |
| Equipment Downtime D                                | Details                     |
| » Equipment are in working condition?               | Yes                         |
| » Downtime > 4 Working Days                         | No                          |
| » Action after 4 working days are over for Equipmen | t                           |
| Training Details                                    |                             |
| » Refresher training Conducted                      | Yes                         |
| » Refresher training Conducted Date                 | 10/8/2018                   |
| » If No; Date for next month                        | an and have been a second   |
| Educational content De                              | etails                      |
| » e Content installed?                              | Yes                         |
| » SMART Content with Educational software?          | Yes                         |
| » Stylus/ Pens                                      | Yes                         |
| » USB Cable                                         | Yes                         |
| » Software CDs                                      | Yes                         |
| » User manual                                       | Yes                         |
| Recurring Service De                                | tails                       |
| » Register Type (Faulty/Stock/Other Register)       | YES                         |

| » Blank Sheet of A4 Size                                                                                                    | 100 C 100                                                                                                    |
|----------------------------------------------------------------------------------------------------|----------------------------------------------------------------------------------------------------|
| n Ad Blook Chart Quantity Consumed                                                                                                    | Yes                                                                                                    |
| » A4 Blank Sheet Quantity Consumed                                                                                                    | 2510                                                                                                    |
| » Cartridge                                                                                                    | Yes                                                                                                    |
| » Cartridge Quantity Consumed                                                                                                    |                                                                                                    |
| » USB Drives                                                                                                    | Yes                                                                                                    |
| » USB Drives Quantity Consumed                                                                                                    |                                                                                                    |
| » Blank DVDs Rewritable                                                                                                    | Yes                                                                                                    |
| » Blank DVD-RW Quantity Consumed » White Board Marker with Duster                                                                                                    | 25                                                                                                    |
|                                                                                                    | Yes                                                                                                    |
| » Quantity Consumed                                                                                                    | 6                                                                                                    |
| » Electricity bill                                                                                                    | Yes                                                                                                    |
| » Internet connectivity                                                                                                    | Yes                                                                                                    |
| » Reason for Unavailability                                                                                                    |                                                                                                    |
| Electrical Meter Reading and Generator                                                                                                    |                                                                                                    |
| » Generator meter reading                                                                                                    | 662                                                                                                    |
| » Electrical meter reading                                                                                                    | 910                                                                                                    |
| Equipment replacement det                                                                                                    | The second second second second second second second second second second second second second second second s  |
| » Replacement of any Equipment by Agency » Name of the Equipment                                                                                                    | No                                                                                                    |
| Theft/Damaged Equipment                                                                                                    | h                                                                                                    |
| » Equipment theft/damage                                                                                                    | No                                                                                                    |
| » If Yes; Name the Equipment                                                                                                    | NO                                                                                                    |
| Lab Utilization details                                                                                                    |                                                                                                    |
| » No. of 9th Class students                                                                                                    | 76                                                                                                    |
| » 9th Class students attending ICT labs                                                                                                    | 76                                                                                                    |
| » No. of 10th Class students                                                                                                    | 96                                                                                                    |
| » 10th Class students attending ICT labs                                                                                                    | 96                                                                                                    |
| No. of hours for the following month lab h                                                                                                    | Contraction of the second second second second second second second second second second second second second s |
| the officer of the following month lab i                                                                                                    |                                                                                                    |
| » Month-1                                                                                                    |                                                                                                    |
| A REAL PROPERTY OF A REAL PROPERTY OF A READ REAL PROPERTY OF A REAL PROPERTY OF A REAL PROPERTY OF A REAL PROPERTY OF A REAL PROPERTY OF A REAL PROPERTY OF A REAL PROPERTY OF A REAL PROPERTY OF A REAL PROPERTY OF A REAL PROPERTY OF A REAL PROPERTY OF A REAL PROPERTY OF A REAL P | April                                                                                                    |
| » Hours1                                                                                                    | April<br>45                                                                                                    |
| » Hours1<br>» Month-2                                                                                                    | April<br>45<br>May                                                                                              |
| » Hours1<br>» Month-2<br>» Hours2                                                                                                    | April<br>45<br>May<br>6                                                                                         |
| » Hours1<br>» Month-2<br>» Hours2<br>» Month-3                                                                                                    | April<br>45<br>May<br>6<br>June                                                                                 |
| » Hours1<br>» Month-2<br>» Hours2<br>» Month-3<br>» Hours3                                                                                                    | April<br>45<br>May<br>6<br>June<br>34                                                                           |
| » Hours1<br>» Month-2<br>» Hours2<br>» Month-3<br>» Hours3<br>» Month-4                                                                                                    | April<br>45<br>May<br>6<br>June<br>34<br>July                                                                   |
| <ul> <li>» Hours1</li> <li>» Month-2</li> <li>» Hours2</li> <li>» Month-3</li> <li>» Hours3</li> <li>» Month-4</li> <li>» Hours4</li> </ul>                                                                                                    | April<br>45<br>May<br>6<br>June<br>34<br>July<br>60                                                             |
| <ul> <li>» Hours1</li> <li>» Month-2</li> <li>» Hours2</li> <li>» Month-3</li> <li>» Hours3</li> <li>» Month-4</li> <li>» Hours4</li> <li>» Month-5</li> </ul>                                                                                                    | April<br>45<br>May<br>6<br>June<br>34<br>July<br>60<br>August                                                   |
| <ul> <li>» Hours1</li> <li>» Month-2</li> <li>» Hours2</li> <li>» Month-3</li> <li>» Hours3</li> <li>» Month-4</li> <li>&gt; Hours4</li> <li>» Month-5</li> <li>» Hours5</li> </ul>                                                                                                    | April<br>45<br>May<br>6<br>June<br>34<br>July<br>60<br>August<br>62                                             |
| <ul> <li>» Hours1</li> <li>» Month-2</li> <li>» Hours2</li> <li>» Month-3</li> <li>» Hours3</li> <li>» Month-4</li> <li>» Hours4</li> <li>» Month-5</li> <li>» Hours5</li> <li>» Month-6</li> </ul>                                                                                                    | April<br>45<br>May<br>6<br>June<br>34<br>July<br>60<br>August<br>62<br>Septembel                                |
| <ul> <li>» Hours1</li> <li>» Month-2</li> <li>» Hours2</li> <li>» Month-3</li> <li>» Hours3</li> <li>» Month-4</li> <li>» Hours4</li> <li>» Month-5</li> <li>» Hours5</li> <li>» Month-6</li> <li>» Hours6</li> </ul>                                                                                                    | April<br>45<br>May<br>6<br>June<br>34<br>July<br>60<br>August<br>62<br>September<br>59                          |
| <ul> <li>» Hours1</li> <li>» Month-2</li> <li>» Hours2</li> <li>» Month-3</li> <li>» Hours3</li> <li>» Month-4</li> <li>» Hours4</li> <li>» Month-5</li> <li>» Hours5</li> <li>&gt; Month-6</li> <li>&gt; Hours6</li> <li>&gt; Month-7</li> </ul>                                                                                                    | April<br>45<br>May<br>6<br>June<br>34<br>July<br>60<br>August<br>62<br>September<br>59<br>October               |
| » Month-1 » Hours1 » Month-2 » Hours2 » Month-3 » Hours3 » Month-4 » Hours4 » Month-5 » Hours5 » Month-6 » Hours6 » Month-7 > Hours7                                                                                                    | April<br>45<br>May<br>6<br>June<br>34<br>July<br>60<br>August<br>62<br>September<br>59<br>October<br>4          |
| <ul> <li>» Hours1</li> <li>» Month-2</li> <li>» Hours2</li> <li>» Month-3</li> <li>» Hours3</li> <li>» Month-4</li> <li>» Month-4</li> <li>» Month-5</li> <li>» Month-5</li> <li>» Month-6</li> <li>&gt; Hours6</li> <li>&gt; Month-7</li> <li>&gt; Hours7</li> </ul>                                                                                                    | April<br>45<br>May<br>6<br>June<br>34<br>July<br>60<br>August<br>62<br>September<br>59<br>October<br>4          |
| <ul> <li>» Hours1</li> <li>» Month-2</li> <li>» Hours2</li> <li>» Month-3</li> <li>» Hours3</li> <li>» Month-4</li> <li>» Hours4</li> <li>» Month-5</li> <li>» Hours5</li> <li>» Month-6</li> <li>» Hours6</li> <li>» Month-7</li> <li>&gt; Hours7</li> </ul> Server & Node Downtime det                                                                                                    | April<br>45<br>May<br>6<br>June<br>34<br>July<br>60<br>August<br>62<br>September<br>59<br>October<br>4          |
| <ul> <li>Hours1</li> <li>Month-2</li> <li>Hours2</li> <li>Month-3</li> <li>Hours3</li> <li>Month-4</li> <li>Hours4</li> <li>Month-5</li> <li>Hours5</li> <li>Month-6</li> <li>Hours6</li> <li>Month-7</li> <li>Hours7</li> </ul> Server & Node Downtime det Server Downtime Complaint logged date1 Server Downtime Complaint Closure date1                                                                                                    | April<br>45<br>May<br>6<br>June<br>34<br>July<br>60<br>August<br>62<br>September<br>59<br>October<br>4          |
| <ul> <li>Hours1</li> <li>Month-2</li> <li>Hours2</li> <li>Month-3</li> <li>Hours3</li> <li>Month-4</li> <li>Hours4</li> <li>Month-5</li> <li>Hours5</li> <li>Month-6</li> <li>Hours6</li> <li>Month-7</li> <li>Hours7</li> </ul> Server & Node Downtime det Server Downtime Complaint logged date1 Server Downtime Complaint Closure date1 Server Downtime Complaint logged date2                                                                                                    | April<br>45<br>May<br>6<br>June<br>34<br>July<br>60<br>August<br>62<br>September<br>59<br>October<br>4          |
| <ul> <li>Hours1</li> <li>Month-2</li> <li>Hours2</li> <li>Month-3</li> <li>Hours3</li> <li>Month-4</li> <li>Hours4</li> <li>Month-5</li> <li>Month-5</li> <li>Month-6</li> <li>Hours6</li> <li>Month-7</li> <li>Hours7</li> <li>Server &amp; Node Downtime det</li> <li>Server Downtime Complaint logged date 1</li> <li>Server Downtime Complaint logged date 2</li> <li>Server Downtime Complaint logged date 2</li> <li>Server Downtime Complaint logged date 2</li> <li>Server Downtime Complaint Closure date 2</li> </ul>                                                                                                    | April<br>45<br>May<br>6<br>June<br>34<br>July<br>60<br>August<br>62<br>Septembel<br>59<br>October<br>4          |
| <ul> <li>» Hours1</li> <li>» Month-2</li> <li>» Hours2</li> <li>» Month-3</li> <li>» Hours3</li> <li>» Month-4</li> <li>» Month-4</li> <li>» Hours4</li> <li>» Month-5</li> <li>» Month-5</li> <li>» Month-6</li> <li>» Hours6</li> <li>» Month-7</li> <li>&gt; Hours7</li> </ul> Server & Node Downtime det Server Downtime Complaint logged date1 Server Downtime Complaint logged date2 Server Downtime Complaint logged date2 Server Downtime Complaint logged date2 Server Downtime Complaint logged date2 Server Downtime Complaint logged date2 Server Downtime Complaint logged date3                                                                                                    | April<br>45<br>May<br>6<br>June<br>34<br>July<br>60<br>August<br>62<br>Septembel<br>59<br>October<br>4          |
| <ul> <li>» Hours1</li> <li>» Month-2</li> <li>» Hours2</li> <li>» Month-3</li> <li>» Hours3</li> <li>» Month-4</li> <li>» Month-4</li> <li>» Month-5</li> <li>» Month-5</li> <li>» Month-6</li> <li>&gt; Hours6</li> <li>&gt; Month-7</li> <li>&gt; Hours7</li> </ul> Server & Node Downtime det <ul> <li>&gt; Server Downtime Complaint logged date 1</li> <li>&gt; Server Downtime Complaint logged date 2</li> <li>&gt; Server Downtime Complaint logged date 2</li> <li>&gt; Server Downtime Complaint logged date 2</li> <li>&gt; Server Downtime Complaint logged date 2</li> <li>&gt; Server Downtime Complaint logged date 3</li> <li>&gt; Server Downtime Complaint logged date 3</li> <li>&gt; Server Downtime Complaint logged date 3</li> </ul>                                                                                                    | April<br>45<br>May<br>6<br>June<br>34<br>July<br>60<br>August<br>62<br>Septembel<br>59<br>October<br>4          |
| <ul> <li>Hours1</li> <li>Month-2</li> <li>Hours2</li> <li>Month-3</li> <li>Hours3</li> <li>Month-4</li> <li>Hours4</li> <li>Month-5</li> <li>Hours5</li> <li>Month-6</li> <li>Hours6</li> <li>Month-7</li> <li>Hours7</li> </ul> Server & Node Downtime det Server Downtime Complaint logged date1 Server Downtime Complaint logged date2 Server Downtime Complaint logged date2 Server Downtime Complaint logged date2 Server Downtime Complaint logged date2 Server Downtime Complaint logged date2 Server Downtime Complaint logged date2 Server Downtime Complaint logged date3                                                                                                    | April<br>45<br>May<br>6<br>June<br>34<br>July<br>60<br>August<br>62<br>September<br>59<br>October<br>4          |

| » PC downtime Complaint Closure date1                                                                                                    |                                |
|----------------------------------------------------------------------------------------------------|--------------------------------|
| a dountance Complaint Closure date i                                                                                                    |                                |
| » PC downtime Complaint logged date2                                                                                                    |                                |
| » PC downtime Complaint Closure date2                                                                                                    |                                |
| » PC downtime Complaint logged date3                                                                                                    |                                |
| » PC downtime Complaint Closure date3                                                                                                    |                                |
| » No. of Non-working days in between                                                                                                    | 0                              |
| » No. of working days in downtime                                                                                                    | 0                              |
| UPS downtime details                                                                                                    |                                |
| » UPS downtime Complaint logged date1                                                                                                    | L                              |
| » UPS downtime Complaint Closure date1                                                                                                    |                                |
| » UPS downtime Complaint logged date2                                                                                                    |                                |
| » UPS downtime Complaint Closure date2                                                                                                    |                                |
| » UPS downtime Complaint logged date3                                                                                                    | 6 Familian                     |
| » UPS downtime Complaint Closure date3                                                                                                    |                                |
| » No. of Non-working days in between                                                                                                    |                                |
| » No. of working days in downtime                                                                                                    | 0                              |
| Genset downtime details                                                                                                    | 0                              |
| » UPS downtime Complaint logged date1                                                                                                    |                                |
| » UPS downtime Complaint Closure date1                                                                                                    |                                |
| » UPS downtime Complaint logged date2                                                                                                    |                                |
| » UPS downtime Complaint Closure date2                                                                                                    | -                              |
| » UPS downtime Complaint logged date3                                                                                                    |                                |
| » UPS downtime Complaint Closure date3                                                                                                    |                                |
| » No. of Non-working days in between                                                                                                    |                                |
| » No. of working days in downtime                                                                                                    | 0                              |
| The second second s                                                                                                    | 0                              |
| Integrated Computer Projector downtime<br>» Projector downtime Complaint logged date1                                                                                                    | e details                      |
| » Projector downtime Complaint logged date1                                                                                                    |                                |
| topostor downame Complaint Closure date1                                                                                                    |                                |
| » Projector downtime Complaint lange 1 to a                                                                                                    | (mba20)                        |
| » Projector downtime Complaint logged date2                                                                                                    |                                |
| <ul> <li>» Projector downtime Complaint logged date2</li> <li>» Projector downtime Complaint Closure date2</li> </ul>                                                                                                    |                                |
| <ul> <li>» Projector downtime Complaint logged date2</li> <li>» Projector downtime Complaint Closure date2</li> <li>» Projector downtime Complaint logged date3</li> </ul>                                                                                                    |                                |
| <ul> <li>» Projector downtime Complaint logged date2</li> <li>» Projector downtime Complaint Closure date2</li> <li>» Projector downtime Complaint logged date3</li> <li>» Projector downtime Complaint Closure date3</li> </ul>                                                                                                    |                                |
| <ul> <li>» Projector downtime Complaint logged date2</li> <li>» Projector downtime Complaint Closure date2</li> <li>» Projector downtime Complaint logged date3</li> <li>» Projector downtime Complaint Closure date3</li> <li>» No. of Non-working days in between</li> </ul>                                                                                                    | 0                              |
| <ul> <li>» Projector downtime Complaint logged date2</li> <li>» Projector downtime Complaint Closure date2</li> <li>» Projector downtime Complaint logged date3</li> <li>» Projector downtime Complaint Closure date3</li> <li>» No. of Non-working days in between</li> <li>» No. of working days in downtime</li> </ul>                                                                                                    | 0<br>0                         |
| <ul> <li>» Projector downtime Complaint logged date2</li> <li>» Projector downtime Complaint Closure date2</li> <li>» Projector downtime Complaint logged date3</li> <li>» Projector downtime Complaint Closure date3</li> <li>» No. of Non-working days in between</li> <li>» No. of working days in downtime</li> </ul>                                                                                                    | Contraction of the Contraction |
| <ul> <li>» Projector downtime Complaint logged date2</li> <li>» Projector downtime Complaint Closure date2</li> <li>» Projector downtime Complaint logged date3</li> <li>» Projector downtime Complaint Closure date3</li> <li>» No. of Non-working days in between</li> <li>» No. of working days in downtime</li> <li>Printer downtime details</li> <li>» Printer downtime Complaint logged date1</li> </ul>                                                                                                    | Contraction of the Contraction |
| <ul> <li>» Projector downtime Complaint logged date2</li> <li>» Projector downtime Complaint Closure date2</li> <li>» Projector downtime Complaint logged date3</li> <li>» Projector downtime Complaint Closure date3</li> <li>» No. of Non-working days in between</li> <li>» No. of working days in downtime</li> <li>Printer downtime Complaint logged date1</li> <li>» Printer downtime Complaint Closure date1</li> </ul>                                                                                                    | Contraction of the Contraction |
| <ul> <li>» Projector downtime Complaint logged date2</li> <li>» Projector downtime Complaint Closure date2</li> <li>» Projector downtime Complaint logged date3</li> <li>» Projector downtime Complaint Closure date3</li> <li>» No. of Non-working days in between</li> <li>» No. of working days in downtime</li> <li>Printer downtime Complaint logged date1</li> <li>» Printer downtime Complaint Closure date1</li> <li>» Printer downtime Complaint Closure date1</li> <li>» Printer downtime Complaint Closure date1</li> </ul>                                                                                                    | Contraction of the Contraction |
| <ul> <li>» Projector downtime Complaint logged date2</li> <li>» Projector downtime Complaint Closure date2</li> <li>» Projector downtime Complaint logged date3</li> <li>» Projector downtime Complaint Closure date3</li> <li>» No. of Non-working days in between</li> <li>» No. of working days in downtime</li> <li>Printer downtime Complaint logged date1</li> <li>» Printer downtime Complaint Closure date1</li> <li>» Printer downtime Complaint Closure date2</li> <li>» Printer downtime Complaint logged date2</li> <li>» Printer downtime Complaint logged date2</li> <li>» Printer downtime Complaint logged date2</li> <li>» Printer downtime Complaint Closure date2</li> </ul>                                                                                                    | Contraction of the Contraction |
| <ul> <li>» Projector downtime Complaint logged date2</li> <li>» Projector downtime Complaint Closure date2</li> <li>» Projector downtime Complaint logged date3</li> <li>» Projector downtime Complaint Closure date3</li> <li>» No. of Non-working days in between</li> <li>» No. of working days in downtime</li> </ul> Printer downtime Complaint logged date1 » Printer downtime Complaint Closure date1 » Printer downtime Complaint Closure date1 » Printer downtime Complaint logged date2 » Printer downtime Complaint logged date2 » Printer downtime Complaint Closure date2 » Printer downtime Complaint logged date2 » Printer downtime Complaint Closure date2 » Printer downtime Complaint Closure date2 » Printer downtime Complaint Closure date2 » Printer downtime Complaint Closure date2 » Printer downtime Complaint Closure date2                                                                                                    | Contraction of the Contraction |
| <ul> <li>» Projector downtime Complaint logged date2</li> <li>» Projector downtime Complaint Closure date2</li> <li>» Projector downtime Complaint logged date3</li> <li>» Projector downtime Complaint Closure date3</li> <li>» No. of Non-working days in between</li> <li>» No. of working days in downtime</li> <li>Printer downtime Complaint logged date1</li> <li>» Printer downtime Complaint Closure date1</li> <li>» Printer downtime Complaint Closure date1</li> <li>» Printer downtime Complaint logged date1</li> <li>» Printer downtime Complaint Closure date2</li> <li>» Printer downtime Complaint logged date2</li> <li>» Printer downtime Complaint Closure date2</li> <li>» Printer downtime Complaint Closure date3</li> <li>» Printer downtime Complaint Closure date3</li> <li>» Printer downtime Complaint Closure date3</li> </ul>                                                                                                    | Contraction of the Contraction |
| <ul> <li>» Projector downtime Complaint logged date2</li> <li>» Projector downtime Complaint Closure date2</li> <li>» Projector downtime Complaint logged date3</li> <li>» Projector downtime Complaint Closure date3</li> <li>» No. of Non-working days in between</li> <li>» No. of working days in downtime</li> </ul> Printer downtime Complaint logged date1 » Printer downtime Complaint Closure date1 » Printer downtime Complaint logged date1 » Printer downtime Complaint logged date2 » Printer downtime Complaint logged date2 » Printer downtime Complaint logged date2 » Printer downtime Complaint logged date2 » Printer downtime Complaint logged date3 » Printer downtime Complaint Closure date3 » Printer downtime Complaint logged date3 » Printer downtime Complaint logged date3 » Printer downtime Complaint Printer date3 » Printer downtime Complaint Printer date3 » Printer downtime Complaint Printer date3 » Printer downtime Complaint Printer date3 » Printer downtime Complaint Printe | Contraction of the Contraction |
| <ul> <li>» Projector downtime Complaint logged date2</li> <li>» Projector downtime Complaint Closure date3</li> <li>» Projector downtime Complaint Closure date3</li> <li>» Projector downtime Complaint Closure date3</li> <li>» No. of Non-working days in between</li> <li>» No. of working days in downtime</li> </ul> Printer downtime Complaint logged date1 » Printer downtime Complaint Closure date1 » Printer downtime Complaint Closure date1 » Printer downtime Complaint Closure date1 » Printer downtime Complaint logged date2 » Printer downtime Complaint Closure date2 » Printer downtime Complaint Closure date2 » Printer downtime Complaint Closure date2 » Printer downtime Complaint Closure date3 » Printer downtime Complaint Closure date3 » No. of Non-working days in between » No. of Non-working days in between » No. of working days in downtime                                                                                                    | 0                              |
| <ul> <li>» Projector downtime Complaint logged date2</li> <li>» Projector downtime Complaint Closure date3</li> <li>» Projector downtime Complaint Closure date3</li> <li>» No. of Non-working days in between</li> <li>» No. of working days in downtime</li> <li>Printer downtime Complaint logged date1</li> <li>» Printer downtime Complaint Closure date1</li> <li>» Printer downtime Complaint Closure date1</li> <li>» Printer downtime Complaint logged date2</li> <li>» Printer downtime Complaint logged date2</li> <li>» Printer downtime Complaint Closure date2</li> <li>» Printer downtime Complaint Closure date2</li> <li>» Printer downtime Complaint Closure date2</li> <li>» Printer downtime Complaint Closure date3</li> <li>&gt; Printer downtime Complaint logged date3</li> <li>&gt; No. of Non-working days in between</li> <li>&gt; No. of Non-working days in between</li> <li>&gt; No. of Non-working days in downtime</li> <li>Interactive White Board (IWB) downtime</li> </ul>                                                                                                    | 0                              |
| <ul> <li>» Projector downtime Complaint logged date2</li> <li>» Projector downtime Complaint Closure date3</li> <li>» Projector downtime Complaint Closure date3</li> <li>» No. of Non-working days in between</li> <li>» No. of working days in downtime</li> <li>Printer downtime Complaint logged date1</li> <li>» Printer downtime Complaint Closure date1</li> <li>» Printer downtime Complaint Closure date2</li> <li>» Printer downtime Complaint Closure date1</li> <li>» Printer downtime Complaint logged date1</li> <li>» Printer downtime Complaint Closure date2</li> <li>» Printer downtime Complaint Closure date2</li> <li>» Printer downtime Complaint Closure date3</li> <li>» Printer downtime Complaint Closure date3</li> <li>» No. of Non-working days in between</li> <li>&gt; No. of Non-working days in between</li> <li>&gt; No. of working days in downtime</li> <li>Interactive White Board (IWB) downtime</li> </ul>                                                                                                    | 0                              |
| <ul> <li>» Projector downtime Complaint logged date2</li> <li>» Projector downtime Complaint Closure date3</li> <li>» Projector downtime Complaint Closure date3</li> <li>» No. of Non-working days in between</li> <li>» No. of working days in downtime</li> <li>Printer downtime Complaint logged date1</li> <li>» Printer downtime Complaint Closure date1</li> <li>» Printer downtime Complaint Closure date1</li> <li>» Printer downtime Complaint Closure date2</li> <li>» Printer downtime Complaint logged date2</li> <li>» Printer downtime Complaint logged date2</li> <li>» Printer downtime Complaint Closure date2</li> <li>» Printer downtime Complaint Closure date3</li> <li>» Printer downtime Complaint Closure date3</li> <li>» No. of Non-working days in between</li> <li>» No. of Non-working days in between</li> <li>» No. of Non-working days in between</li> <li>» No. of working days in downtime</li> <li>Interactive White Board (IWB) downtime</li> <li>IWB downtime Complaint Closure date1</li> </ul>                                                                                                    | 0                              |
| <ul> <li>» Projector downtime Complaint logged date2</li> <li>» Projector downtime Complaint Closure date3</li> <li>» Projector downtime Complaint Closure date3</li> <li>» No. of Non-working days in between</li> <li>» No. of working days in downtime</li> <li>Printer downtime Complaint logged date1</li> <li>» Printer downtime Complaint Closure date1</li> <li>» Printer downtime Complaint Closure date2</li> <li>» Printer downtime Complaint logged date2</li> <li>» Printer downtime Complaint Closure date2</li> <li>» Printer downtime Complaint Closure date2</li> <li>» Printer downtime Complaint Closure date2</li> <li>» Printer downtime Complaint Closure date3</li> <li>&gt; Printer downtime Complaint Closure date3</li> <li>&gt; No. of Non-working days in between</li> <li>&gt; No. of Non-working days in between</li> <li>&gt; No. of working days in downtime</li> <li>Interactive White Board (IWB) downtime</li> <li>IWB downtime Complaint Closure date1</li> <li>IWB downtime Complaint Closure date1</li> <li>IWB downtime Complaint logged date1</li> <li>IWB downtime Complaint logged date2</li> </ul>                                                                                                    | 0                              |
| <ul> <li>» Projector downtime Complaint logged date2</li> <li>» Projector downtime Complaint Closure date3</li> <li>» Projector downtime Complaint Closure date3</li> <li>» No. of Non-working days in between</li> <li>» No. of working days in downtime</li> <li>Printer downtime Complaint logged date1</li> <li>» Printer downtime Complaint Closure date1</li> <li>» Printer downtime Complaint Closure date2</li> <li>» Printer downtime Complaint Closure date1</li> <li>» Printer downtime Complaint logged date2</li> <li>» Printer downtime Complaint Closure date2</li> <li>» Printer downtime Complaint Closure date2</li> <li>» Printer downtime Complaint Closure date3</li> <li>» No. of Non-working days in between</li> <li>» No. of Non-working days in between</li> <li>» No. of working days in downtime</li> <li>Interactive White Board (IWB) downtime</li> <li>IWB downtime Complaint Closure date1</li> <li>IWB downtime Complaint Closure date2</li> <li>IWB downtime Complaint Closure date1</li> <li>IWB downtime Complaint Closure date2</li> <li>IWB downtime Complaint Closure date2</li> <li>IWB downtime Complaint Closure date2</li> <li>IWB downtime Complaint Closure date2</li> <li>IWB downtime Complaint Closure date2</li> </ul>                                                                                                    | 0                              |
| <ul> <li>» Projector downtime Complaint logged date2</li> <li>» Projector downtime Complaint Closure date2</li> <li>» Projector downtime Complaint Closure date3</li> <li>» Projector downtime Complaint Closure date3</li> <li>» No. of Non-working days in between</li> <li>» No. of working days in downtime</li> </ul> Printer downtime Complaint logged date1 <ul> <li>» Printer downtime Complaint Closure date1</li> <li>» Printer downtime Complaint Closure date1</li> <li>» Printer downtime Complaint Closure date2</li> <li>» Printer downtime Complaint logged date2</li> <li>» Printer downtime Complaint Closure date3</li> <li>&gt; Printer downtime Complaint Closure date3</li> <li>&gt; Printer downtime Complaint Closure date3</li> <li>&gt; Printer downtime Complaint Closure date3</li> <li>&gt; No. of Non-working days in between</li> <li>&gt; No. of working days in downtime</li> <li>Interactive White Board (IWB) downtime</li> <li>IWB downtime Complaint Closure date1</li> <li>IWB downtime Complaint Closure date2</li> <li>IWB downtime Complaint Closure date3</li> <li>IWB downtime Complaint Closure date3</li> <li>IWB downtime Complaint Closure date3</li> <li>IWB downtime Complaint Closure date3</li> </ul>                                                                                                    | 0                              |
| <ul> <li>» Projector downtime Complaint logged date2</li> <li>» Projector downtime Complaint Closure date2</li> <li>» Projector downtime Complaint Closure date3</li> <li>» Projector downtime Complaint Closure date3</li> <li>» No. of Non-working days in between</li> <li>» No. of working days in downtime</li> </ul> Printer downtime Complaint logged date1 » Printer downtime Complaint Closure date1 » Printer downtime Complaint Closure date1 » Printer downtime Complaint Closure date2 » Printer downtime Complaint Closure date2 » Printer downtime Complaint Closure date3 » Printer downtime Complaint Closure date3 » No. of Non-working days in between » No. of Non-working days in between » No. of Non-working days in between » No. of working days in downtime Interactive White Board (IWB) downtime • IWB downtime Complaint Closure date1 IWB downtime Complaint Closure date2 IWB downtime Complaint Logged date2 IWB downtime Complaint Closure date3 IWB downtime Complaint Logged date3 IWB downtime Complaint Closure date3 IWB downtime Complaint Closure date3 IWB downtime Complaint Logged date3 IWB downtime Complaint Closure date3 IWB downtime Complaint Closure date3 IWB downtime Complaint Logged date3 IWB downtime Complaint Logged date3 IWB downtime Complaint Closure date3 IWB downtime Complaint Closure date3 IWB downtime Complaint Logged date3 IWB downtime Complaint Logged date3 IWB downtime Complaint Closure date3 IWB downtime Complaint Closure date3 IWB downtime Complaint Logged date3 IWB downtime Complaint Logged date3 IWB downtime Complaint Logged date3 IWB downtime Complaint Logged date3 IWB downtime Complaint Logged date3 IWB downtime Complaint Closure date3 IWB downtime Complaint Closure date3 IWB downtime Complaint Closure date3 IWB                              | 0                              |
| <ul> <li>» Projector downtime Complaint logged date2</li> <li>» Projector downtime Complaint Closure date2</li> <li>» Projector downtime Complaint Closure date3</li> <li>» Projector downtime Complaint Closure date3</li> <li>» No. of Non-working days in between</li> <li>» No. of working days in downtime</li> </ul> Printer downtime Complaint logged date1 <ul> <li>» Printer downtime Complaint Closure date1</li> <li>» Printer downtime Complaint Closure date1</li> <li>» Printer downtime Complaint Closure date2</li> <li>» Printer downtime Complaint logged date2</li> <li>» Printer downtime Complaint Closure date3</li> <li>&gt; Printer downtime Complaint Closure date3</li> <li>&gt; Printer downtime Complaint Closure date3</li> <li>&gt; Printer downtime Complaint Closure date3</li> <li>&gt; No. of Non-working days in between</li> <li>&gt; No. of working days in downtime</li> <li>Interactive White Board (IWB) downtime</li> <li>IWB downtime Complaint Closure date1</li> <li>IWB downtime Complaint Closure date2</li> <li>IWB downtime Complaint Closure date3</li> <li>IWB downtime Complaint Closure date3</li> <li>IWB downtime Complaint Closure date3</li> <li>IWB downtime Complaint Closure date3</li> </ul>                                                                                                    | 0                              |

| » stabilizer downtime Complaint logged date1                                                                                                    |                                                                                                    |  |  |  |
|----------------------------------------------------------------------------------------------------|----------------------------------------------------------------------------------------------------|--|--|--|
| » stabilizer downtime Complaint Closure date1                                                                                                    | and the second second sec |  |  |  |
| » stabilizer downtime Complaint logged date2                                                                                                    |                                                                                                    |  |  |  |
| » stabilizer downtime Complaint Closure date2                                                                                                    |                                                                                                    |  |  |  |
| » stabilizer downtime Complaint logged date3                                                                                                    |                                                                                                    |  |  |  |
| » stabilizer downtime Complaint Closure date3                                                                                                    |                                                                                                    |  |  |  |
| » No. of Non-working days in between                                                                                                    | 0                                                                                                    |  |  |  |
| » No. of working days in downtime                                                                                                    | 0                                                                                                    |  |  |  |
| Switch, Networking Components and other peripheral downtime details                                                                                                    |                                                                                                    |  |  |  |
| ownen, Networking components and other p                                                                                                    | eripheral downtime details                                                                                                    |  |  |  |
|                                                                                                    | eripheral downtime details                                                                                                    |  |  |  |
| » peripheral downtime Complaint logged date1                                                                                                    | eripheral downtime details                                                                                                    |  |  |  |
| » peripheral downtime Complaint logged date1 » peripheral downtime Complaint Closure date1                                                                                                    | eripheral downtime details                                                                                                    |  |  |  |
| <ul> <li>» peripheral downtime Complaint logged date1</li> <li>» peripheral downtime Complaint Closure date1</li> <li>» peripheral downtime Complaint logged date2</li> </ul>                                                                                                    | eripheral downtime details                                                                                                    |  |  |  |
| <ul> <li>» peripheral downtime Complaint logged date1</li> <li>» peripheral downtime Complaint Closure date1</li> <li>» peripheral downtime Complaint logged date2</li> <li>» peripheral downtime Complaint Closure date2</li> </ul>                                                       | eripheral downtime details                                                                                                    |  |  |  |
| <ul> <li>» peripheral downtime Complaint logged date1</li> <li>» peripheral downtime Complaint Closure date1</li> <li>» peripheral downtime Complaint logged date2</li> <li>» peripheral downtime Complaint Closure date2</li> <li>» peripheral downtime Complaint logged date3</li> </ul> | eripheral downtime details                                                                                                    |  |  |  |
| <ul> <li>» peripheral downtime Complaint logged date1</li> <li>» peripheral downtime Complaint Closure date1</li> <li>» peripheral downtime Complaint logged date2</li> </ul>                                                                                                    | oeripheral downtime details                                                                                                    |  |  |  |

8/8/18

## HEADMASTER GOVT. NODAL HIGH SCHOOL Signature of Head Master/Mistress with Seal